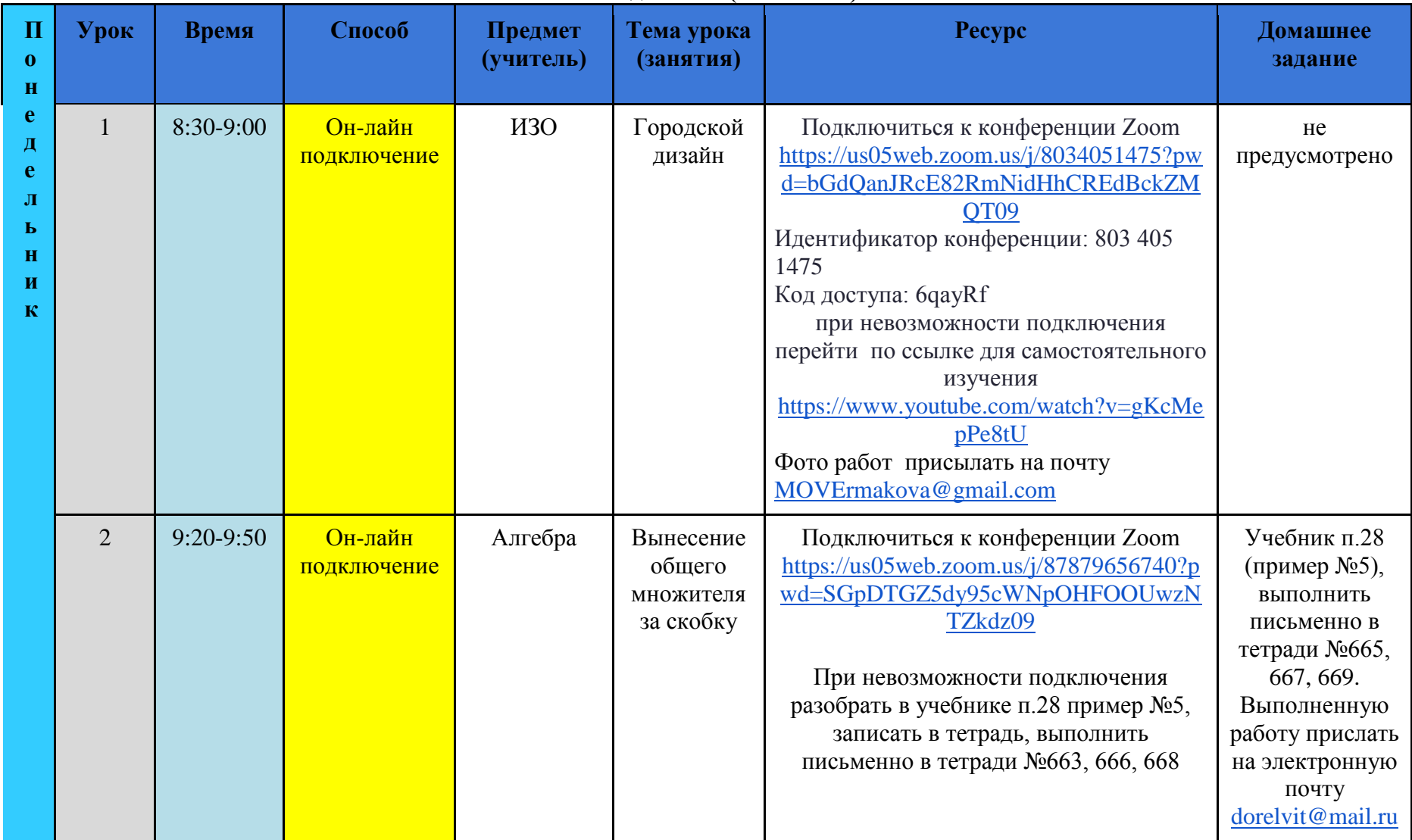

## **Расписание 7Б кл. с 7 по 12 февраля 2022 года Понедельник (7.02.2022г.)**

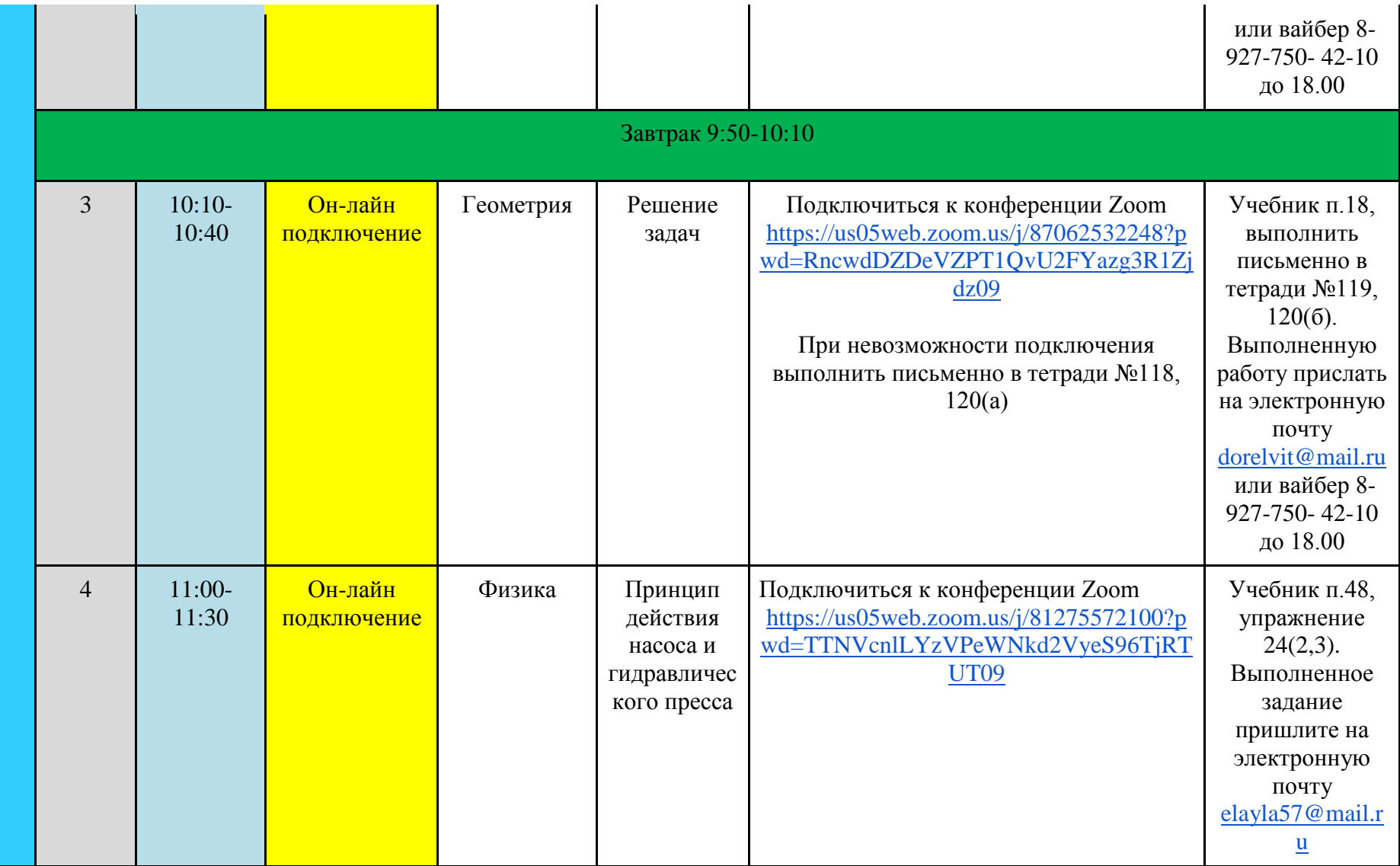

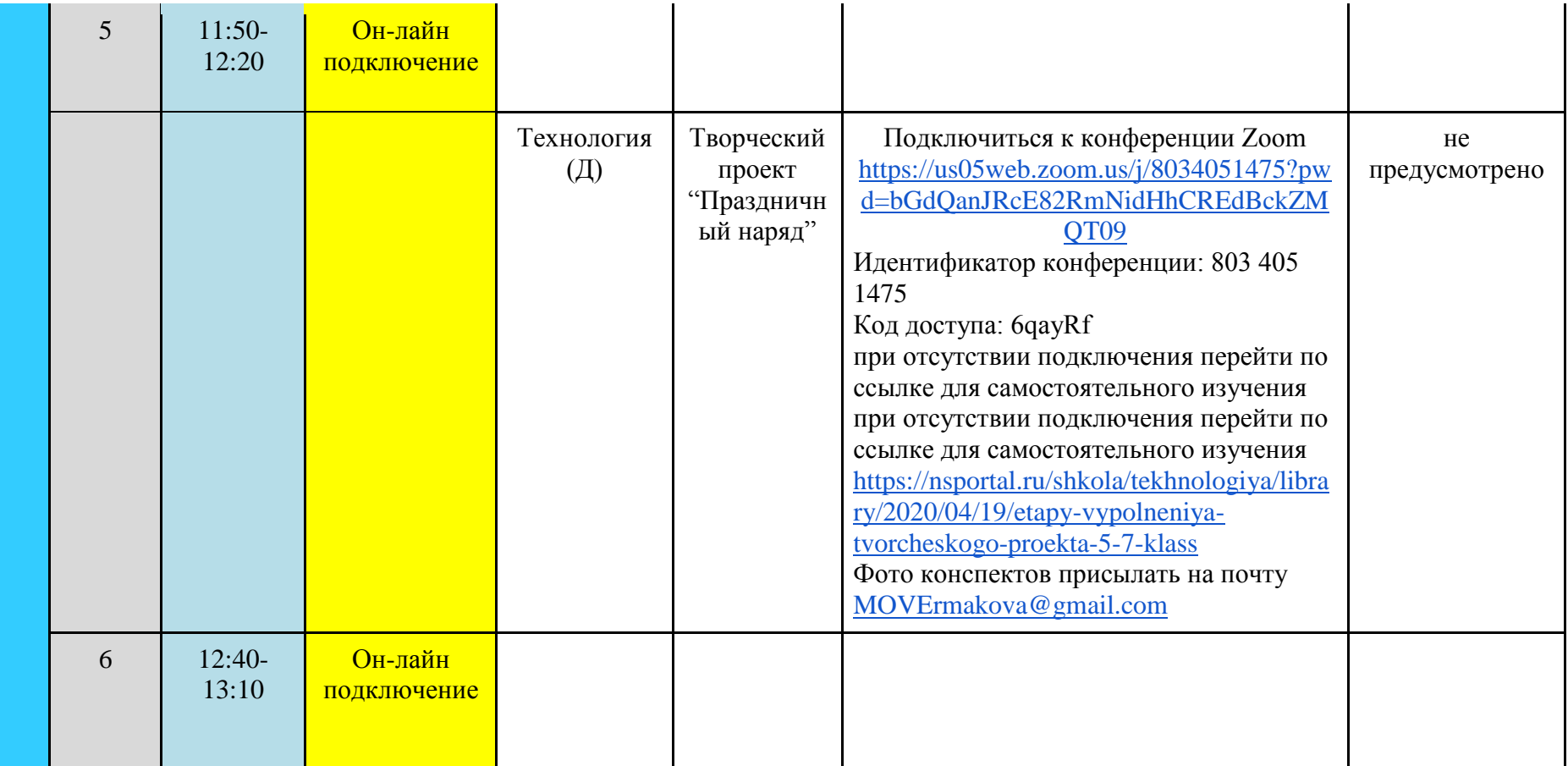

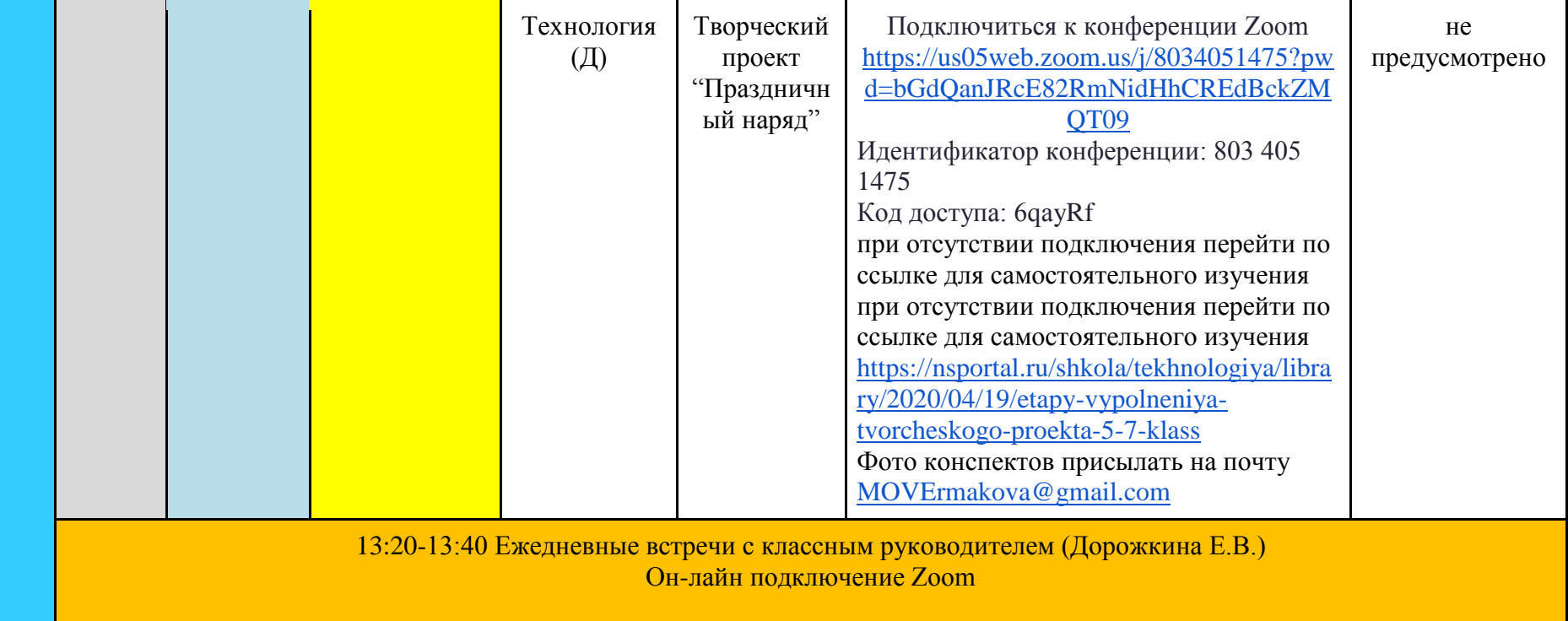

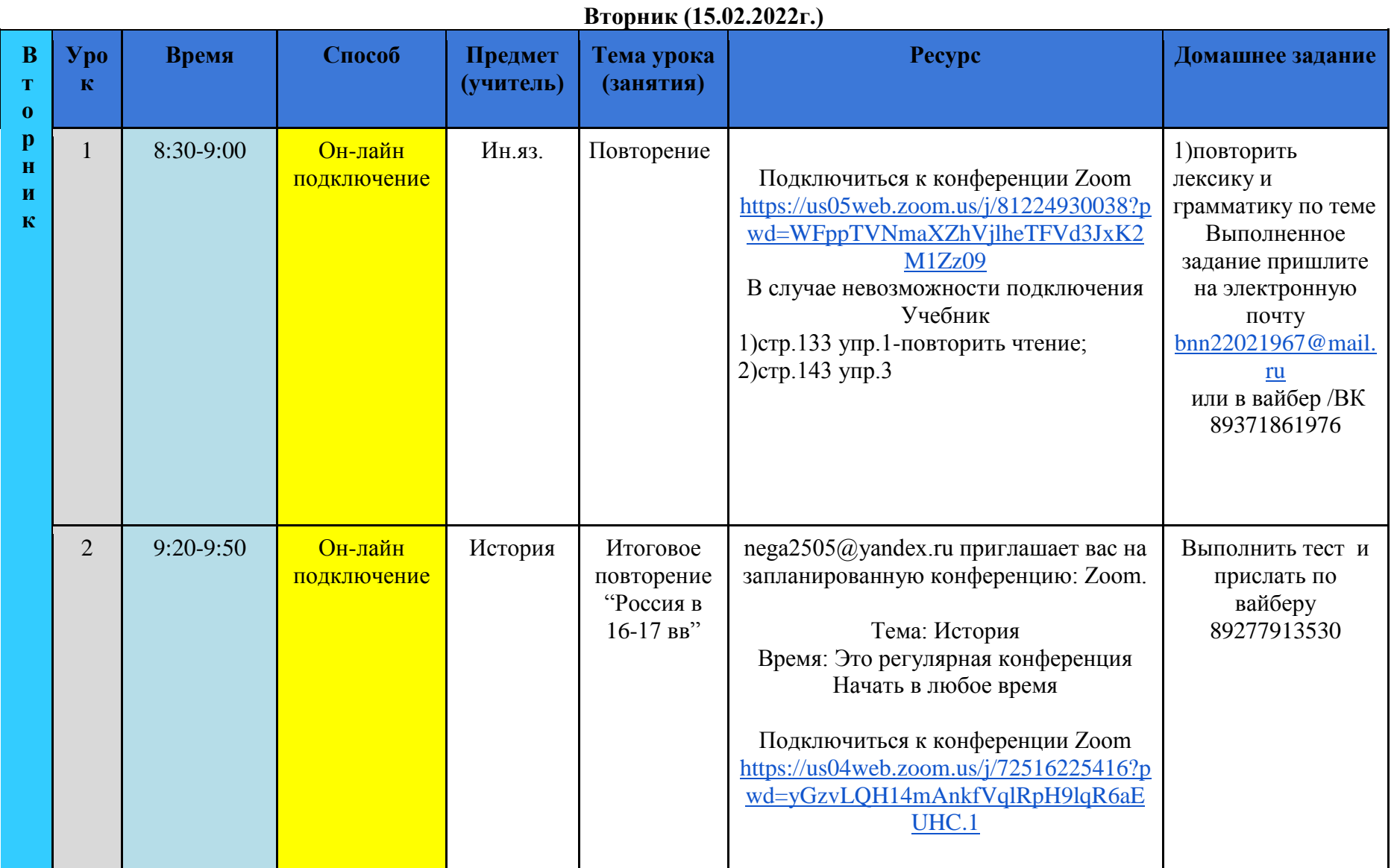

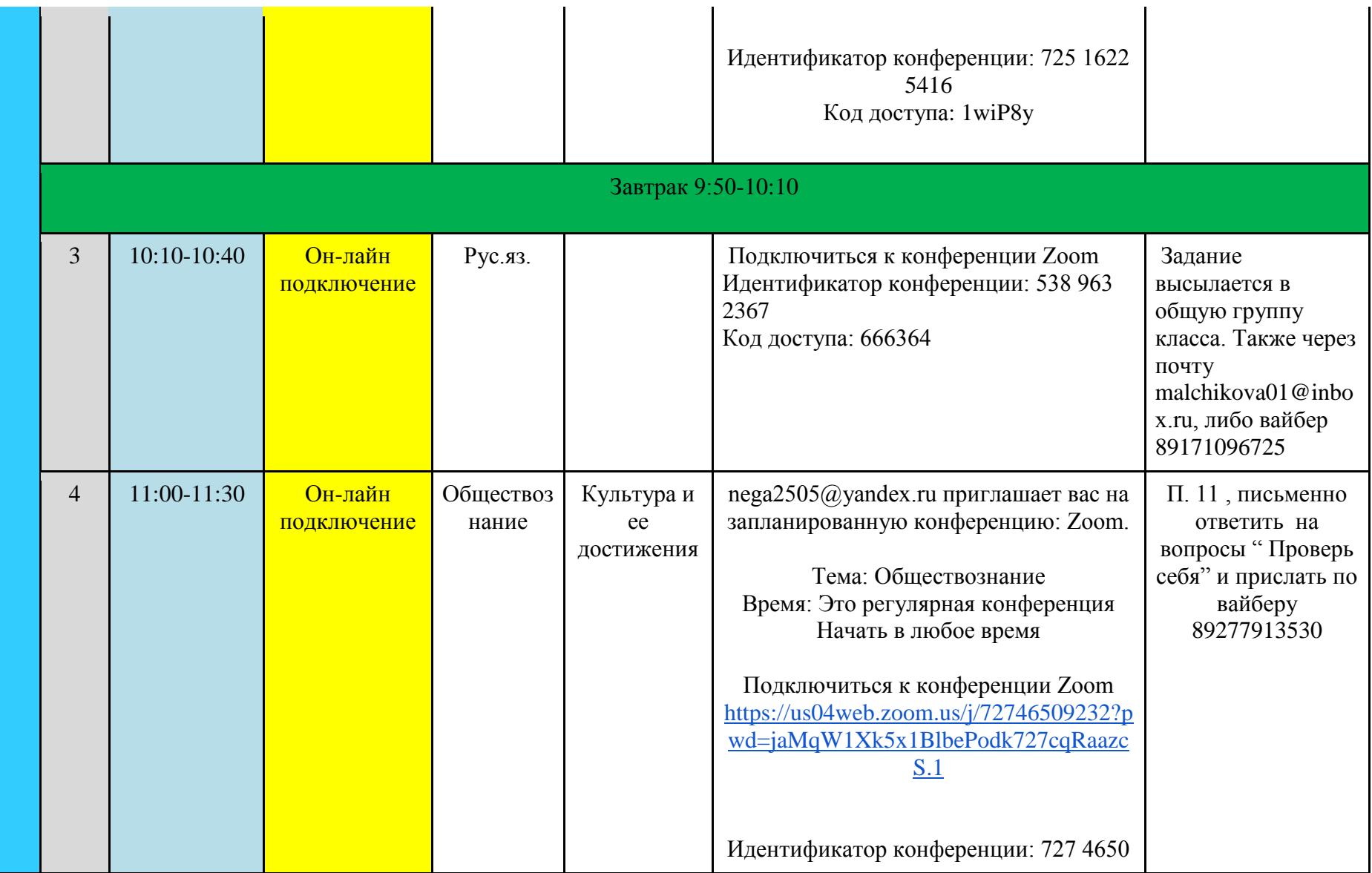

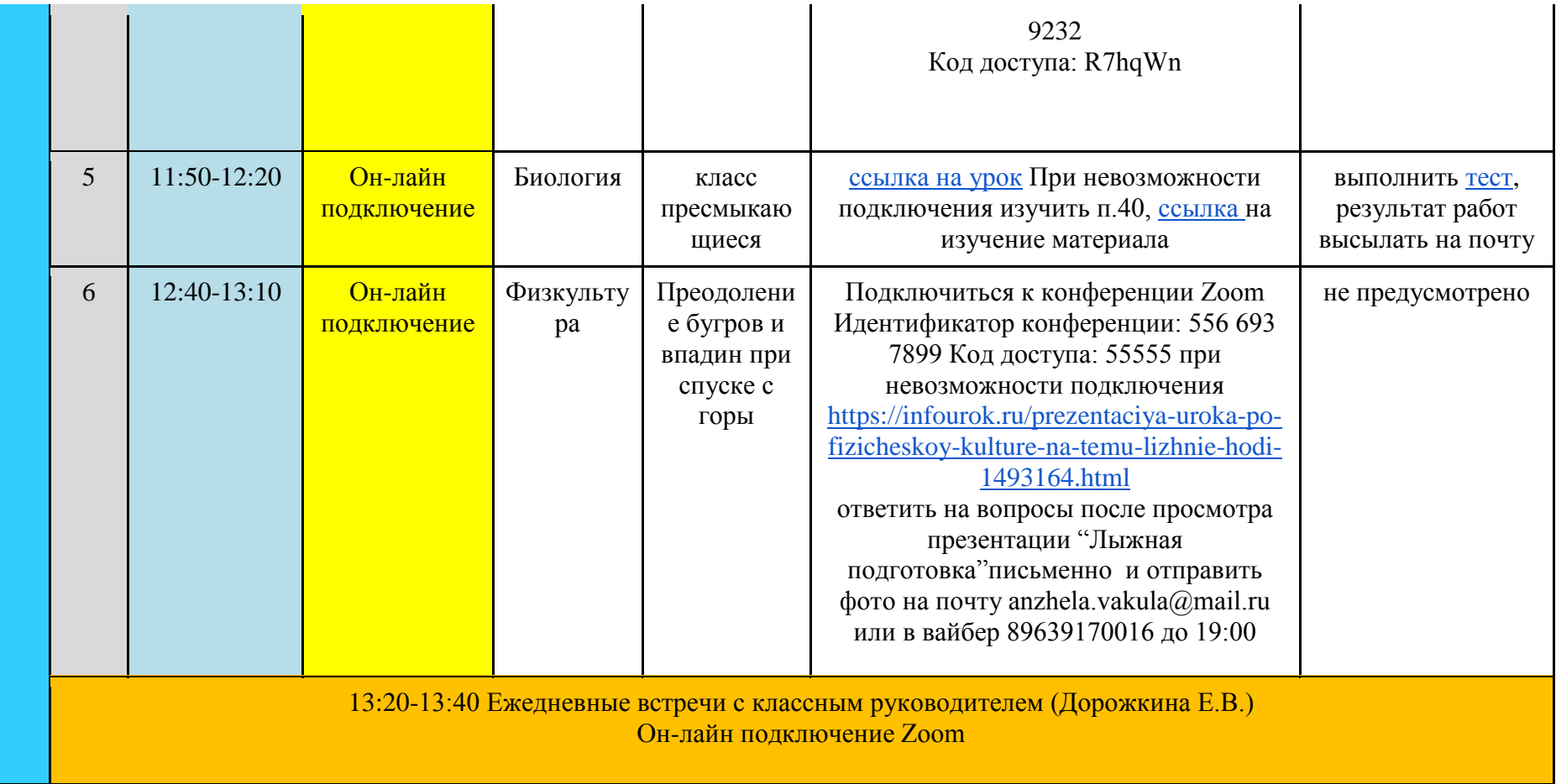

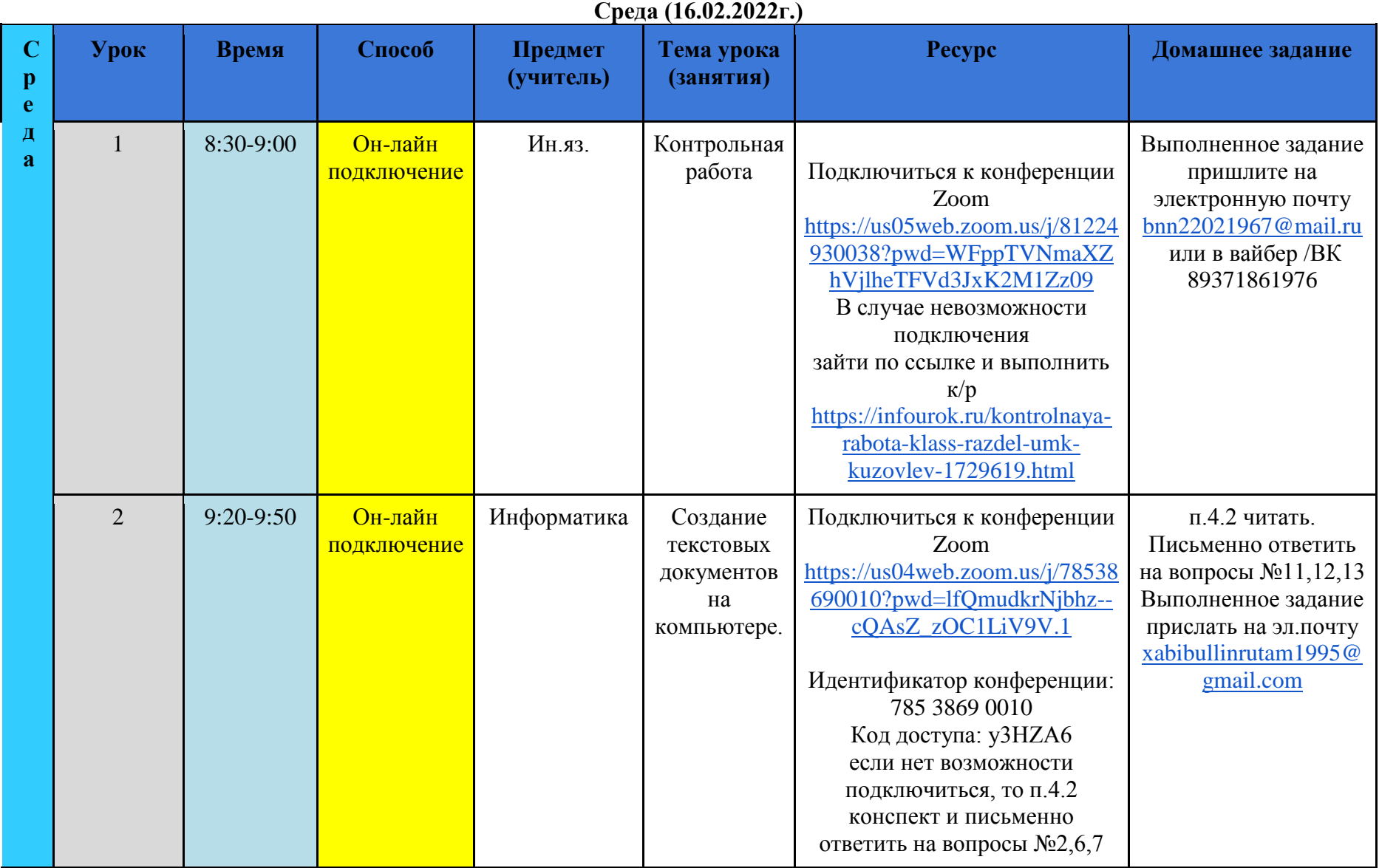

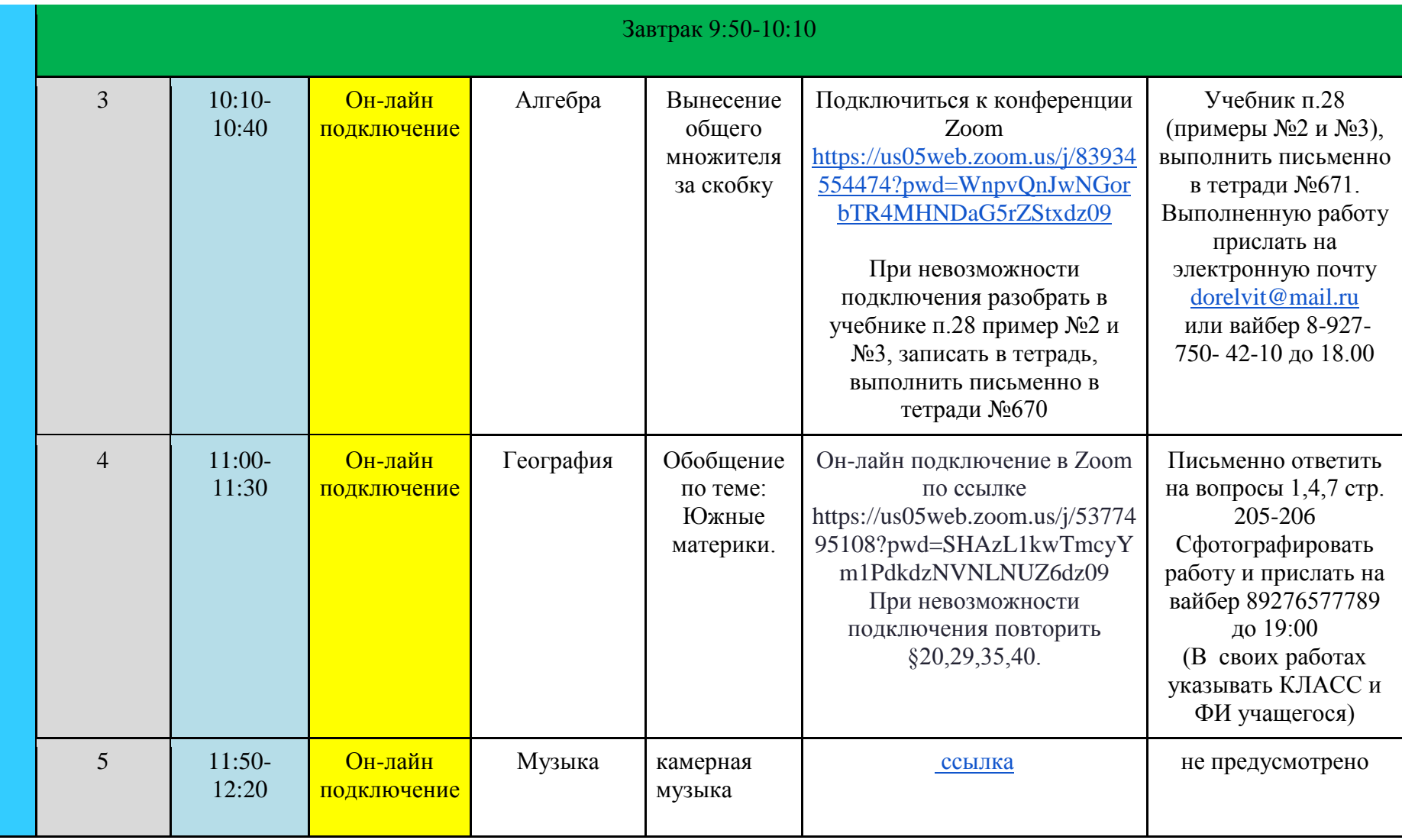

## 13:20-13:40 Ежедневные встречи с классным руководителем (Дорожкина Е.В.) Он-лайн подключение Zoom

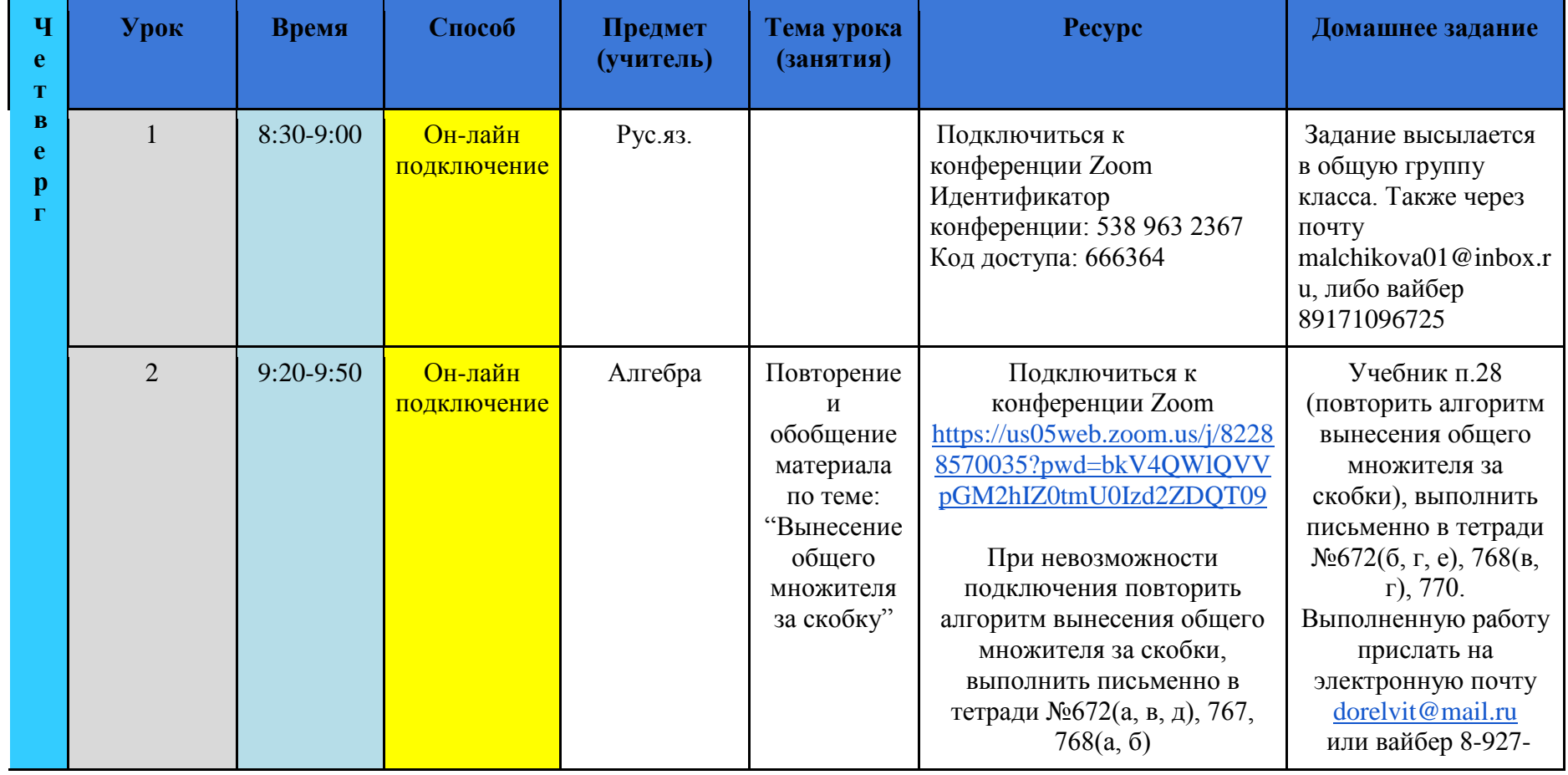

## **Четверг (17.02.2022г.)**

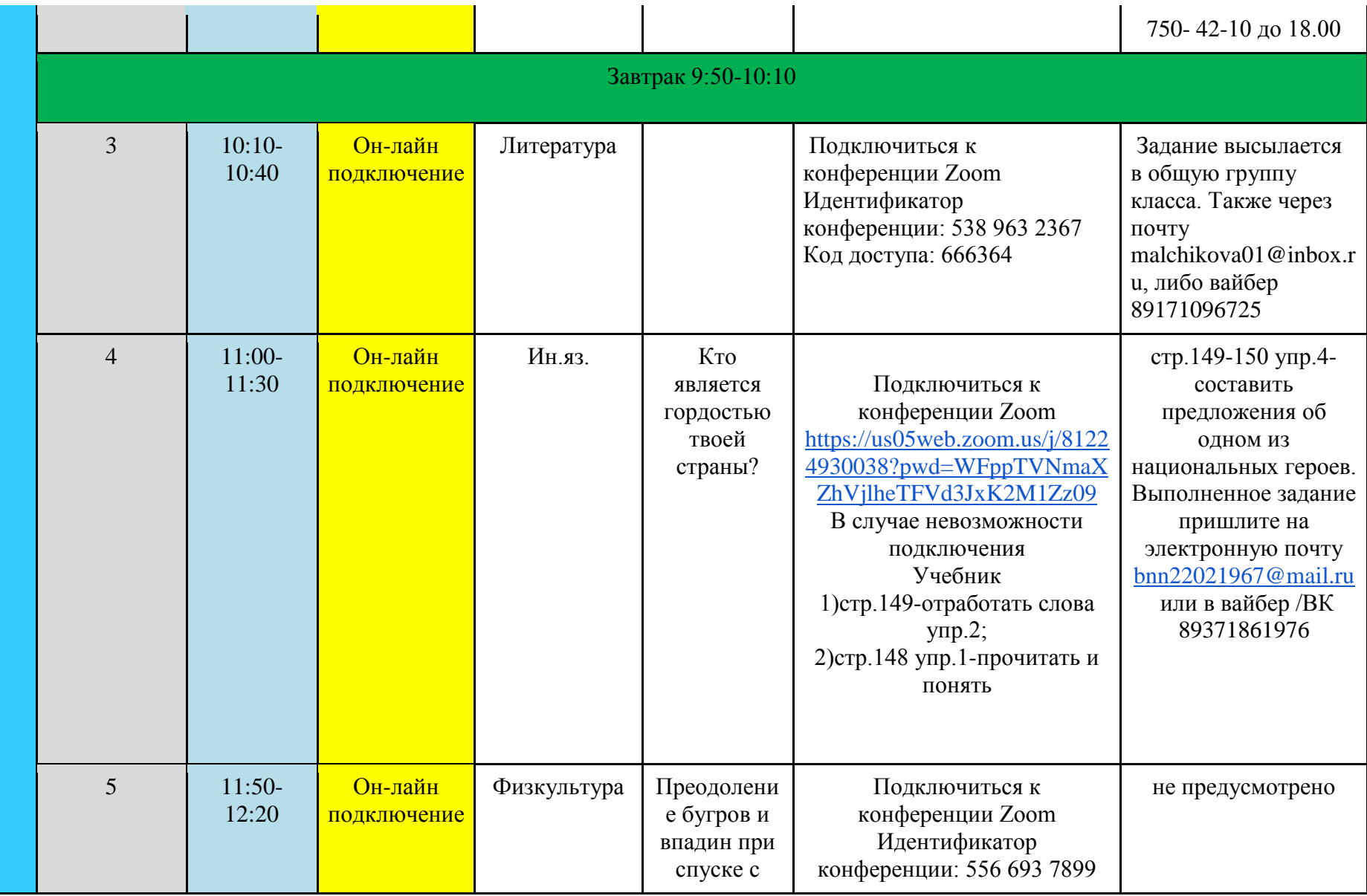

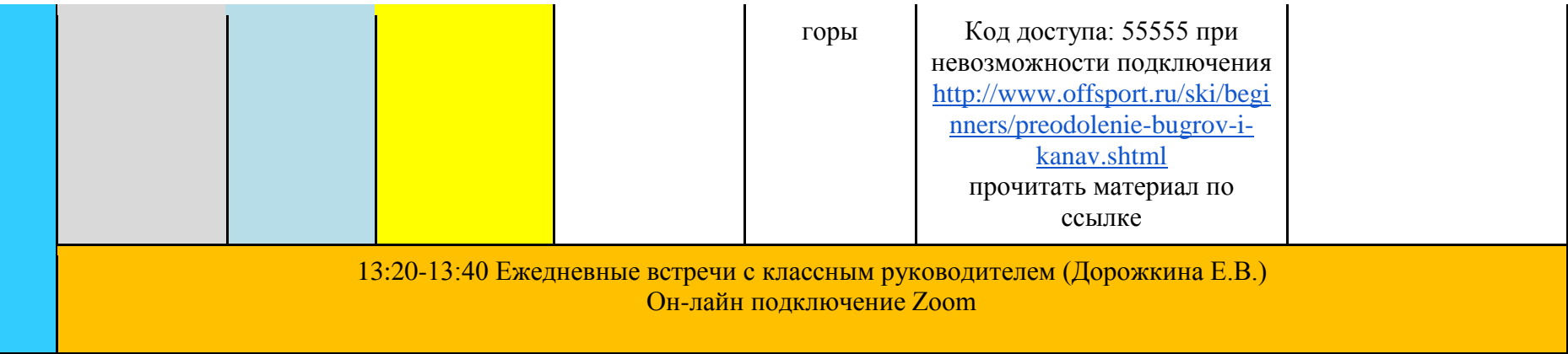

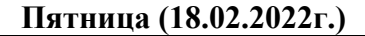

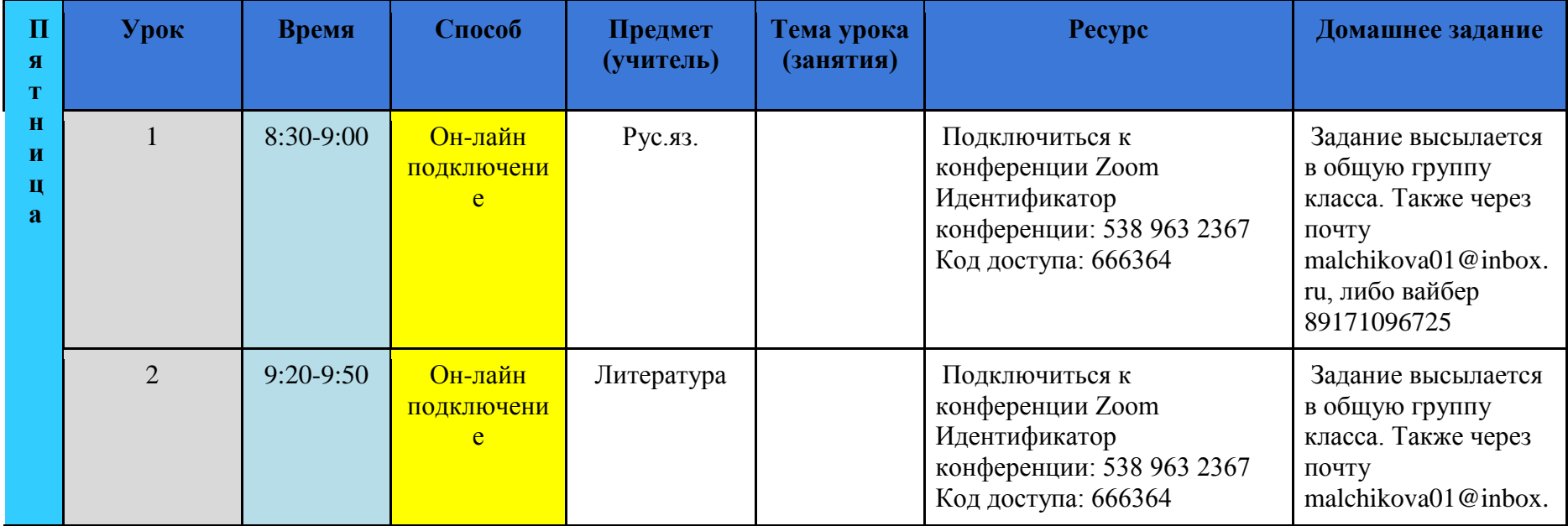

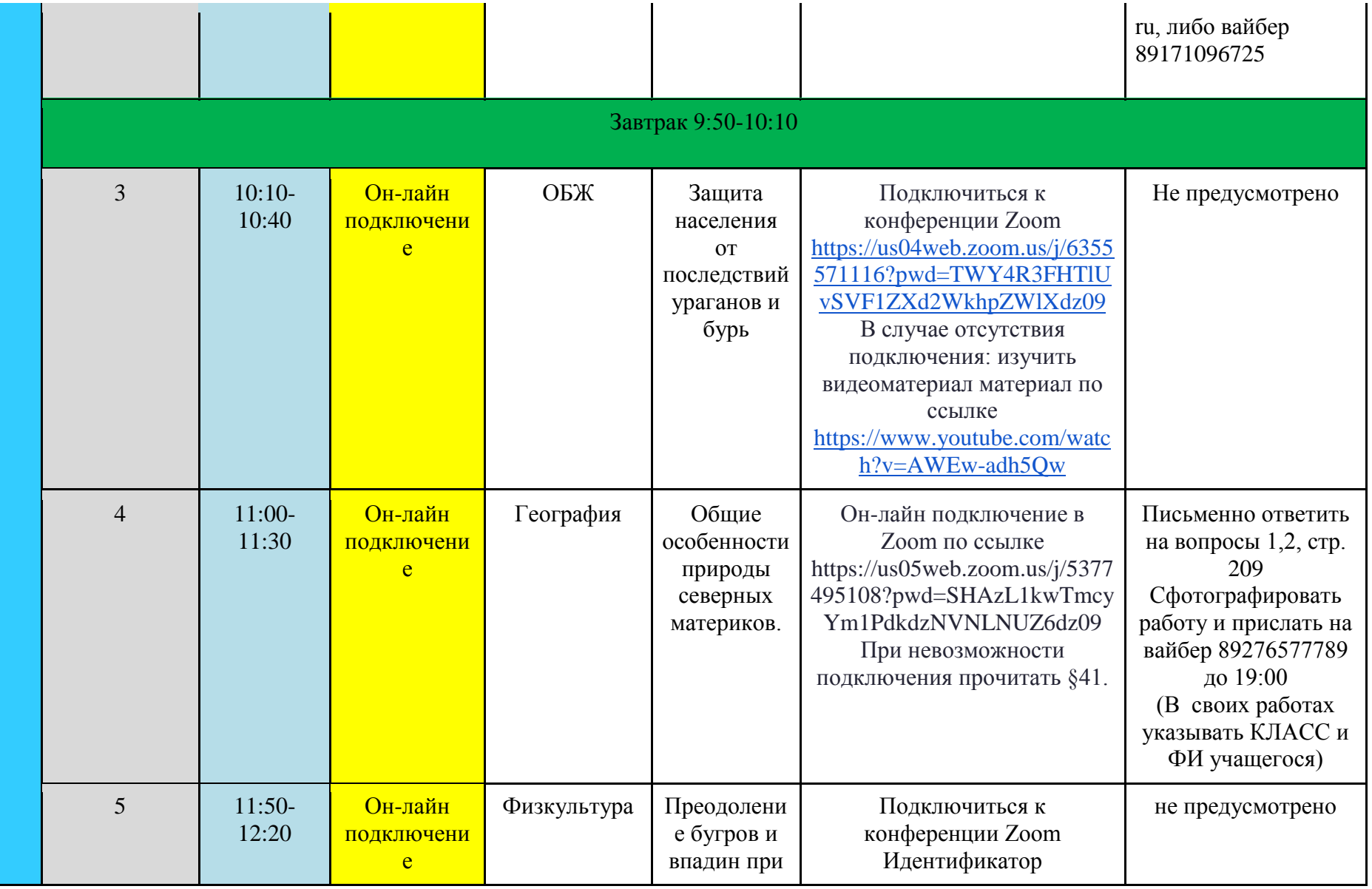

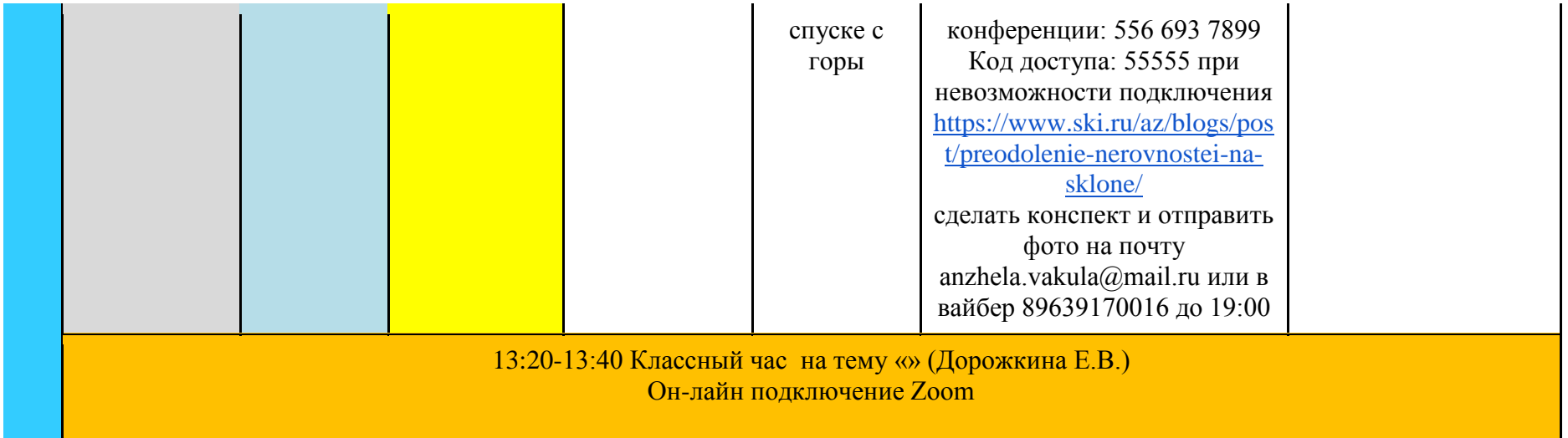

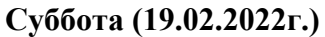

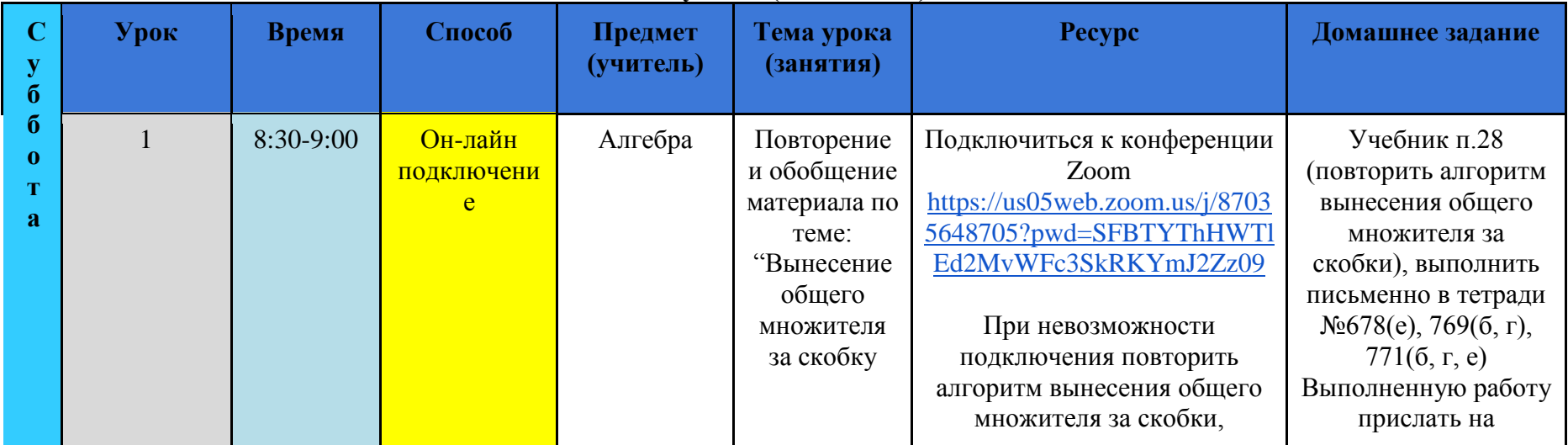

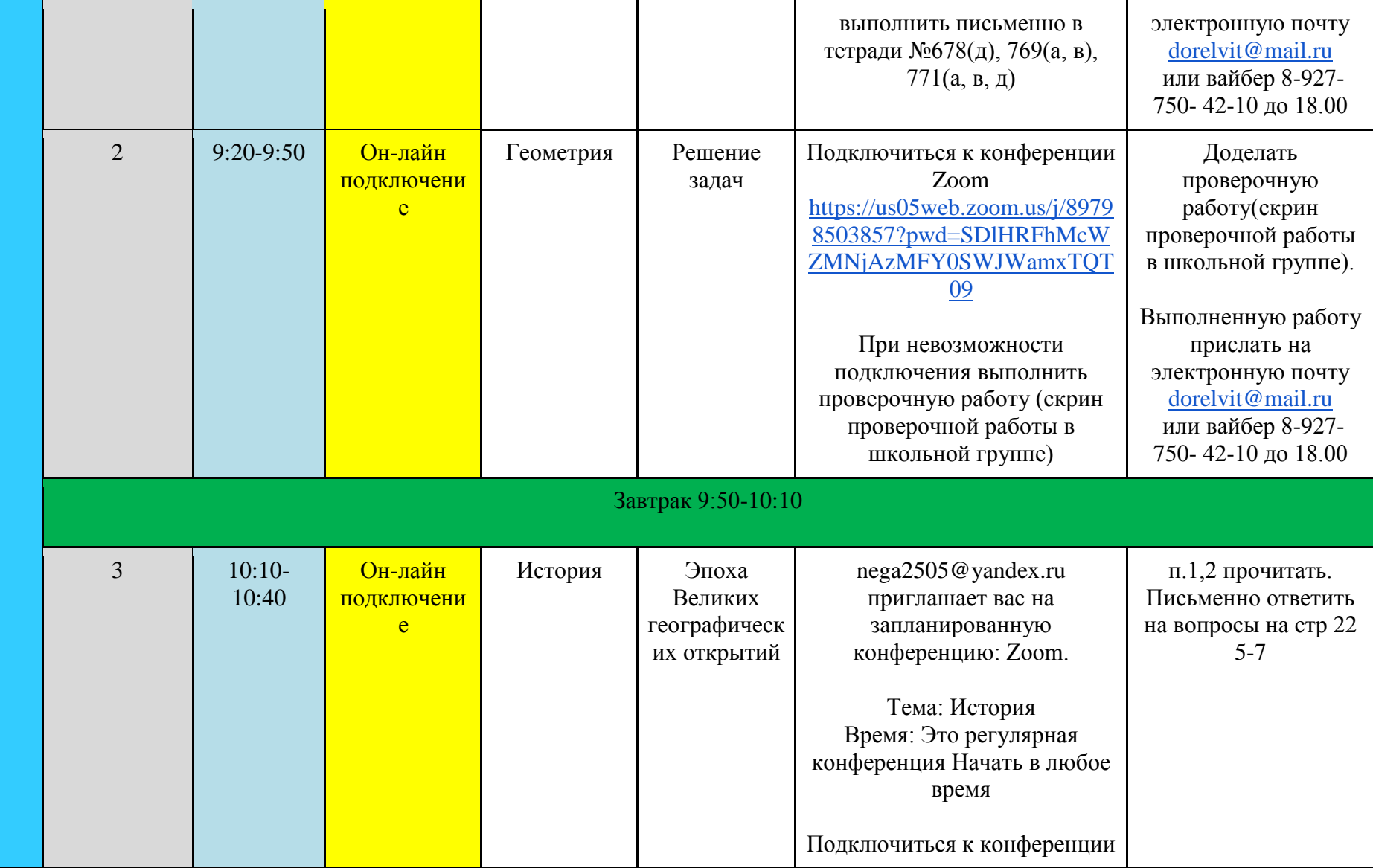

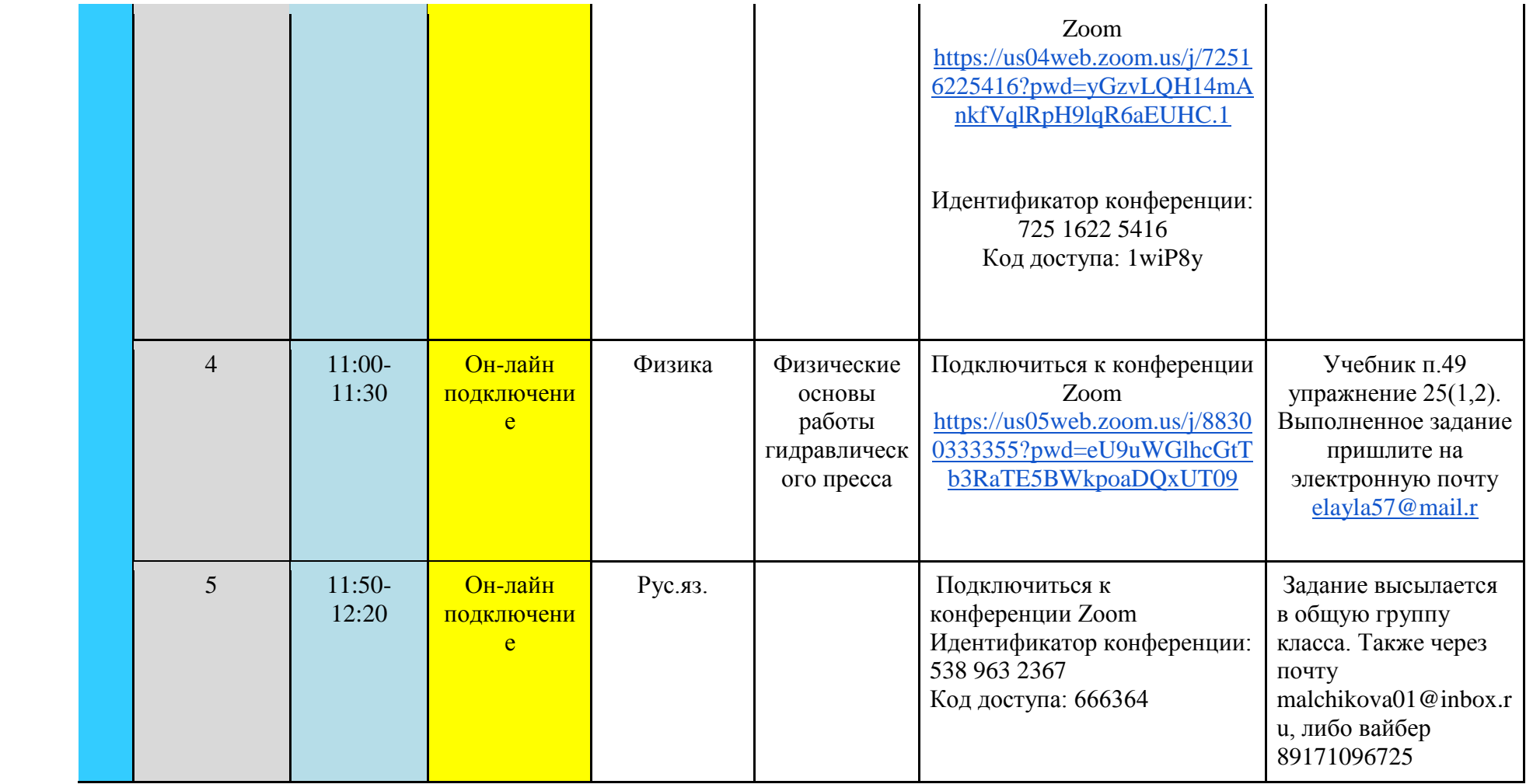